## **CAPÍTULO 10.**

## **OUTRAS FONTES DO ERRO NUMÉRICO E SUAS ESTIMATIVAS**

Os erros de outra natureza de uma variável de interesse  $(\phi)$  podem ser medidos da seguinte forma

$$
E(\phi_o) = \Phi - \phi_o \tag{1}
$$

onde

 $\Phi$  = solução analítica exata da variável de interesse

 $\phi$  = solução numérica sem erros de discretização, de iteração e de arredondamento

Os erros de outra natureza sobre o erro numérico podem ser causados pelas seguintes fontes:

- 1) **Erro de dedução**: uso incorreto de um modelo numérico na aproximação do modelo matemático. Exemplo: deveria ser empregado o esquema CDS-2 mas por um erro de dedução usa-se UDS-1 ou qualquer outro esquema que nem existe; assim, na Verificação obtém-se que  $p_E \rightarrow 1$  e não 2, como seria o esperado.
- 2) **Erro de programação**: implementação incorreta do modelo numérico no programa computacional. Exemplo: em uma certa parte do programa, deveria ser implementado  $a = b/2$ , mas erroneamente, por erro de digitação, implementa-se a = b/3.
- 3) **Erro de usuário**: uso incorreto do programa computacional na obtenção da solução numérica. Exemplo: deveria ser usado o *k* (condutividade térmica) do cobre mas por um erro de leitura em tabela de dados ou erro de digitação usa-se o *k* da madeira.
- 4) **Outros erros**: causados por qualquer outra eventual fonte de erro. Exemplos: (a) usar uma solução analítica com precisão inferior ao da solução numérica (este é o caso mostrado na Fig. 1); (b) bug do compilador; (c) hardware com defeito.

**Atenção**: todos os quatro tipos de erro acima também podem estar presentes na obtenção do valor da solução analítica do problema, que é usada como referência para se medir o erro numérico.

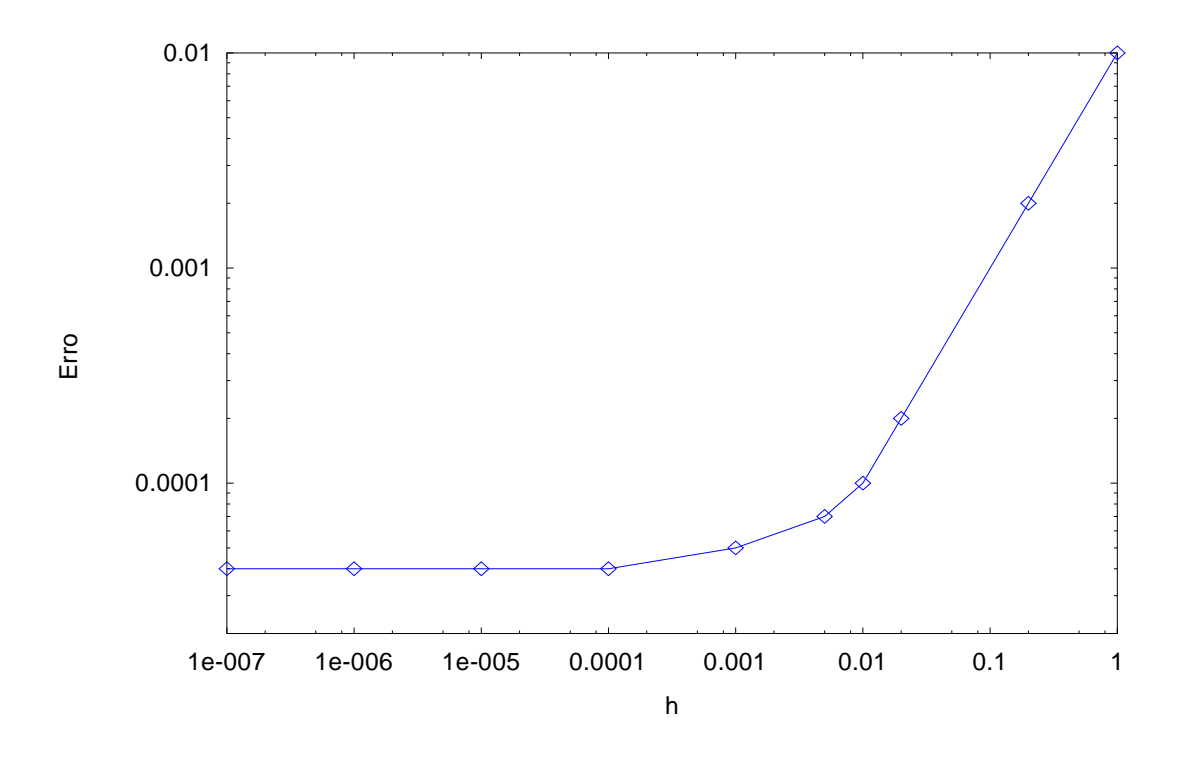

**Figura 1. Exemplo de erro de outra natureza.**

Nos livros de Roache (CFD, 1998a, cap. 7), Maliska (2004, cap. 9) e Versteeg e Malalasekera (2007, seção 10.7) existem discussões sobre erros de outra natureza, de como evitálos e detectá-los. Sugestões gerais são:

- 1) Inicialmente, implementar um programa enxuto, específico, depois tentar generalizá-lo.
- 2) Implementar o programa em módulos. Isso facilita a detecção e eliminação dos erros de outra natureza. Usar, por exemplo, um módulo para calcular coeficientes e termos fontes e outro para resolver o sistema de equações.
- 3) Testar o *solver* para um sistema de equações simples com resultados exatos conhecidos.
- 4) Usando uma malha pequena, verificar se a solução converge. Isto é, se o erro de iteração atinge o nível do erro de máquina ou erro de arredondamento.
- 5) Resolver um problema "fabricado", mas similar ao de interesse, para verificar se, para  $h \to 0$ , o erro de discretização  $\rightarrow 0$ , e  $p_E \neq p_U \rightarrow p_L$ .

## **10.1 Método das soluções fabricadas**

Shih (1985), Roache (1998b, 2002) e Knupp e Salari (2003, cap. 5) apresentam procedimentos para fabricar ou conceber soluções de problemas com o intuito de verificar erros de outra natureza, em particular, e erros numéricos, em geral. O objetivo é encontrar ou fabricar uma solução analítica exata para um problema similar ao que se deseja resolver numericamente. O método é útil quando não se conhece a solução analítica do problema original, que é o caso geral na prática. Existem soluções fabricadas na literatura para diversos tipos de problemas, por exemplo: Navier-Stokes 2D permanente e 3D transiente; escoamentos turbulentos 2D permanentes; e escoamentos incompressíveis e compressíveis.

O procedimento é apresentado abaixo junto com um exemplo:

$$
\frac{d^2 \Lambda}{dX^2} + X \frac{d\Lambda}{dX} + \Lambda^2 = X
$$
 (Problema original; sem solução analítica conhecida) (2)

1) Propor uma solução para o problema original:

$$
\Lambda = X^2 \qquad (Solução proposta) \tag{3}
$$

2) Com a solução proposta, calcular as derivadas envolvidas no problema original:

$$
\frac{d\Lambda}{dX} = 2X \qquad \frac{d^2\Lambda}{dX^2} = 2 \tag{4}
$$

3) Substituir no problema original a solução proposta e suas derivadas. A equação original não será satisfeita, isto é, não haverá igualdade entre o primeiro e o segundo membros da equação.

$$
2 + X 2X + X4 \neq X \tag{5}
$$

4) Passar para o primeiro membro da equação todos os termos resultantes do passo 3 e igualar a um resíduo R:

$$
R = X^4 + 2X^2 - X + 2 \tag{6}
$$

5) Para que a equação original seja satisfeita com a solução proposta (fabricada), substituir o resíduo no segundo membro da equação original, multiplicado por uma constante *C*:

$$
\frac{d^2\Lambda}{dX^2} + X\frac{d\Lambda}{dX} + \Lambda^2 = X + RC \qquad \text{(Problema fabricado)} \tag{7}
$$

Na Eq. (7), a constante *C* é usada para ativar (*C* = 1) ou desativar (*C* = 0) o problema fabricado. Desta forma, verificando-se o erro numérico para a Eq. (7), espera-se que automaticamente o erro numérico também esteja verificado para a Eq. (2), que representa o problema original.